## **Manual Configuration**

If you don't want to install our patterns, you can enter the repositories manually, and then install our patterns, configurations, and individual packages.

Remember that GeekosDaw has a modular approach, with subdivision into patterns with targeted choices to build your own DAW.

## **Repository**

Just use the terminal (or copy the corresponding repo address from YaST Repository Manager.)

**openSUSE Leap 15.1 (Legacy)**

```
sudo zypper ar -p 90
https://download.opensuse.org/repositories/home:/geekositalia:/daw/openSUSE_L
eap_15.1/ home:geekositalia:daw
```
**openSUSE Leap 15.2 (Official Support)**

sudo zypper ar -p 90 [https://download.opensuse.org/repositories/home:/geekositalia:/daw/openSUSE\\_L](https://download.opensuse.org/repositories/home:/geekositalia:/daw/openSUSE_Leap_15.2/) eap 15.2/ home:geekositalia:daw

**openSUSE Tumbleweed (Not Official Support)**

sudo zypper ar -p 90 [https://download.opensuse.org/repositories/home:/geekositalia:/daw/openSUSE\\_T](https://download.opensuse.org/repositories/home:/geekositalia:/daw/openSUSE_Tumbleweed/) [umbleweed/](https://download.opensuse.org/repositories/home:/geekositalia:/daw/openSUSE_Tumbleweed/) home:geekositalia:daw

## **Realtime Configuration**

To configure your computer for low latency you can proceed by installing the rt-config package present in the packages supplied by us, which will configure the system for low latency use and unlock the memory.

To verify the configuration, we also provide the realtimeconfigquickscan package, which will install a tool for checking the settings.

n.b. these tools are present by installing our Geekos Daw pattern, including a special menu, we strongly recommend this approach, going to YaST Package Management / View / Models and activating the Geekos Daw pattern on the left.

Last update: 2020/07/04 14:49 en:wiki:configurazionemanuale https://www.geekoswiki.tuxfamily.org/doku.php?id=en:wiki:configurazionemanuale

Also on the right you will find all the sub-patterns and tools present to build your DAW. By clicking on the website, you will already have a basic system installed.

From: <https://www.geekoswiki.tuxfamily.org/> - **geekoswiki**

Permanent link: **<https://www.geekoswiki.tuxfamily.org/doku.php?id=en:wiki:configurazionemanuale>**

Last update: **2020/07/04 14:49**

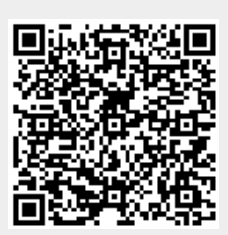